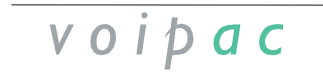

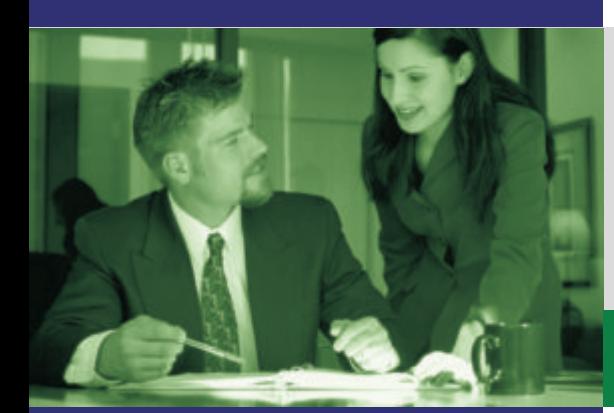

# **fayn Solution**

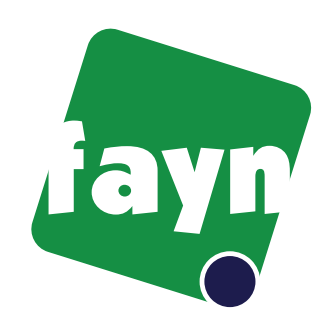

## fayn - Complex Solution

Voipac is presenting complex solution for VoIP infrastructure intended for ISP and CATV providers and telecommunication operators. Implementation of Fayn gets you able to provide voice, fax and instant messaging services. Fayn solution offers you: Softswitch, billing, NOC, e-commerce portal, terminal equipment, implementation services and customization.

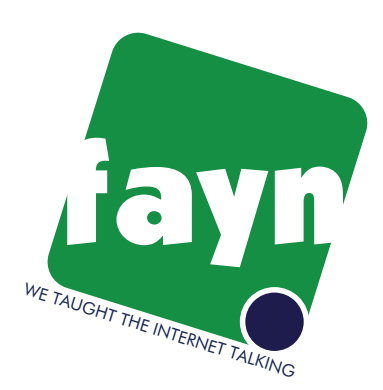

### Solution for the next generation The Voipac Softswitch networks

- 
- 
- 
- 
- 
- 

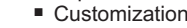

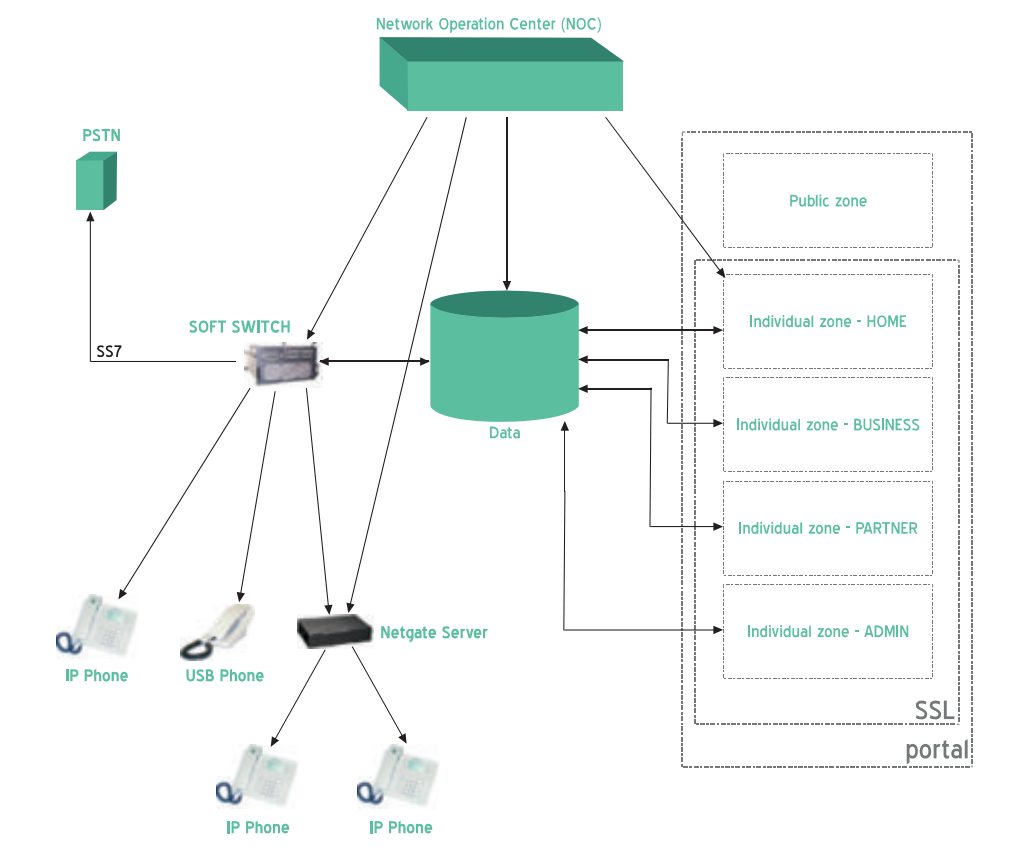

Voipac Softswitch is robust, highly scalable The logical outcome of pace in telecommunication<br>development seems to be merging of voice and<br>data networks. Network and service merging, price<br>reduction pressure, and arbitrage options force the<br>shift from PSTN switched n ■ Voipac Softswitch<br>
■ E-commerce web portal doubled components within the Voipac Softswitch<br>
■ Network Operating Center (NOC) are commonly sharing load and are backing up<br>
■ Billing, Admin Module each other. Because Comm

#### Voipac Command Center

In Voipac networks, Voipac Command Center along with central ODBC database provides subscriber authentication, user account network administration, dynamic call routing, flexible call charging and centralized billing. These services are inevitable for telephone operators, ISP, CATV and other providers, because these services are vital for distributed network administration from one location.

Voipac Command Center is specially designed to provide intelligent network control of Voipac Softswitch solutions. It means simple billing and call record check for all types of networks, regardless to type of gateway they use. Such heavy flexibility supports hundreds of thousands of simultaneous phone calls and can be configured to support PSTN and Edge access of Softswitch solutions supplied by Voipac Company. Voipac Command Center provides easy access to routing tables, call charge tables, subscriber information, call category and call billing information. All of these are orderly collected in the central database. Because current information is stored in the central database, administrators can easily add gateways

and subscribers, modify charge call tables and execute other administrative functions within the highly-scalable and distributed network architecture. You may view or change content by SQL statements or by Voipac Management Console. Voipac Command Center supports Oracle and MS SQL as well as MySql databases with ODBC interface and it allows for export of database information into existing operation support systems and billing systems that use

#### www.voipac.com

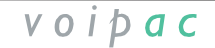

under Linux or Microsoft NT/2000 operating **Voipac Command Center VOMP uses SSH. All Gatekeeper's components**<br>systems. are available via SSH (VpacAdm tool). Voipac

network elements, including Command Center, unauthorized users. In addition to user on Java™ platform and Šwing library. It means that<br>can be managed by Voipac Management Protocol authentication, the Command Center Gateke can be managed by Voipac Management Protocol authentication, the Command Center Gatekeeper can be managed via any OS<br>(∨OMP), which uses SSH to achieve top security authenticates gateways and Gatekeepers. supporting Java™. (VOMP), which uses SSH to achieve top security authenticates gateways and Gatekeepers. supporting Java™. Voipac Gatekeeper generated (VOMP), which uses SSH to achieve top security authenticates gateways and Gatekeepers. s level possible. Network Operation Center (NOC) Domain identification allows formation of logical alerts and alerts generated by other Voipac permits service providers the following: centralized groups comprising gateways, subscribers, network elements are collected in Network permits service providers the following: centralized aroups comprising gateways, subscribers, network elements are collected in Network<br>network management, including alert handling and routings and call charge rates. For e administrator notification by e-mail or SMS. All company with branch offices can create domain, properties are accessible via Voipac Management for these offices, possessing its own routings and Console, which uses VOMP protocol for safe communication. Because all controls are Java platform based they are not dependent on any operating system.

**Dynamic Call Routing -** Voipac Command Center is routing each call upon complete phone number,<br>
is routing each call upon complete phone number,<br>
or abbreviated digit form of any other number.<br>
Large-capacity complex dial For one destination can be specified any number<br>for an alternative dial of call diverting. Such type of<br>chock.<br>call all the transmission at<br>chocking can also be used for load distribution<br>among gateways.<br>Flexible call char

Flexible Call Charging - call charge rate is<br>specified by particular phone number and it is<br>possible to set different charges for incoming and<br>outgoing calls, intracompany calls and for out-of-<br>outgoing calls, intracompany outgoing calls, intracompany calls and for out-of-<br>
network calls made within the <br>
network calls being routed out-of network.<br>
current time and day. You may set up free of charge<br>
calls for particular destinations.<br>
and o

Flexible Call Charging - call charge rate is<br>specified by particular phone number and it is<br>possible to set different charges for incoming and to ut-of-<br>outgoing calls, intracompany calls and for out-of-<br>network calls. The

**Domain Management** - for selected customers<br>and groups you can generate special routing and<br>charge rate tables. Billing Options - Voipac<br>Command Center supports standard open account<br>Command Center supports standard open

- **Management through the Web all Voipac's** distinguishes between authorized and network elements, including Command Center, unauthorized users. In addition to user
	-
	- Dynamic call routing is routing calls dynamically upon the selected gateway, domain, userdefined dialing rules, predefined local area codes and many other factors.<br>
	■ Dynamic call routing ensures continuous phone
	-
	-
	-
	-
	-

#### Voipac Gatekeeper

Call Detail Report - in database is stored incoming<br>and outgoing call information along with many<br>parameters customer account, time and duration<br>of a call, destination code and more. The and duration call signaling model a

Fault-Tolerant - multiple Voipac Command<br>
Call Detail Report - Voipac Gatekeeper generates<br>
Centers running on independent machines allow<br>
service providers to create highly robust and large-<br>
scale fault-tolerant IP phone Gatekeeper hardware platform either as software<br>product or as pre-installation on Voipac NetGate product or as pre-installation on Voipac NetGate **Two interfaces -** gateway is able to route H.323

> **Management - Voipac Gatekeeper is designed to** use Voipac Management Protocol (VOMP), which<br>is used to manage all Voipac network elements. VOMP defines, how to acquire and update network have multiple instances running at one matter in the machine, the machine, and information, e.g. Gatekeeper setting parameters. Where it is run as a service or daemon. information, e.g. Gatekeeper setting parameters.

SQL statements. Command Center is running **The following are elementary features of** ln order to ensure top security level possible the under Linux or Microsoft NT/2000 operating **Voipac Command Center WOMP** uses SSH. Al serve consumer and the state available via SSH (VpacAdm tool), Voipac<br>Password based authentication, which Management Console or graphical Web-based Password based authentication, which Management Console or graphical Web-based<br>distinguishes between authorized and interface. Voipac Management Console is based properties are accessible via Voices and these offices, possessing its own routings and configure NOC in a way, so it will notify intracompany call charge rates.

#### Voipac Exchange Gateway

- 
- **Domain Management** for selected customers<br>and groups you can generate special routing and<br>charge rate tables.<br>charge rate tables.<br>charge rate tables.<br>translation).
	- -
		-

Command Center supports standard open account<br>
billing and prepaid cards billing, while it adopts real-<br>
time billing to avoid duplicate use of prepaid cards<br>
in the same time.<br>
in the same time.<br>
The same time.<br>
The same

voice signaling and voice data between two network interface cards (NIC) units or it shares one

**Multiple instances per host - gateway may also have multiple instances running at one machine.** 

#### Www.voipac.com

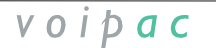

**Alerts -** are generated when abnormal conditions are detected within the network, or when the connection between gateway and Gatekeeper is

them higher priority over other IP packets.

**Firewall traversal -** the gateway is able to customize RTP payload and pass transparently through firewalls while using UDP masquerade. Even, when it is used as exterior border gateway, home users of Fayn service. It is the only place home users of Fayn service. It is the only place where they can charge their credit, modify their<br>
the kernel built-in prioritizing rules could be<br>
enabled which will result in maximum quality of enabled, which will result in maximum quality of  $\Box$  result in maximum quality of  $\Box$  registration data a view the list of made calls. voice for narrow frequency band connections that Individual section offers troubleshooting provided<br>Individual section offers troubleshooting provided<br>Individual section offers troubleshooting provided<br>Individual section o are also being shared by other IP transmissions. by experts within Forum subsection. Last of this The gateway may also be located beyond a section's specialties is Fayn Directory, where users are allowed to view and administer their contacts. The value of the state of the state of the state of the state of the state of the state of the state of the state of the state of the state of the state of the state of th one public IP address by multiple users.

**CLIR -** if enabled, all information involving source H.323 endpoint will be cleared and H.323 signaling will be shifted to the partner network.

### **Characteristics**

- 
- 
- 
- $\blacksquare$  Real time call category matching
- Call charging
- 
- Support of prepaid and reverse payment phone card application<br>card application.
- Windows NT/2000 operating environment<br>■ MySql, MS SQL or Oracle databases
- 

#### e-commerce portal and a series and activation

connection between gateway and Gatekeeper is Fayn Internet portal serves as information, One of the most important sections in the public lost. purchasing and administrative center for products part of fayn.sk portal is activation. It is unbreakable

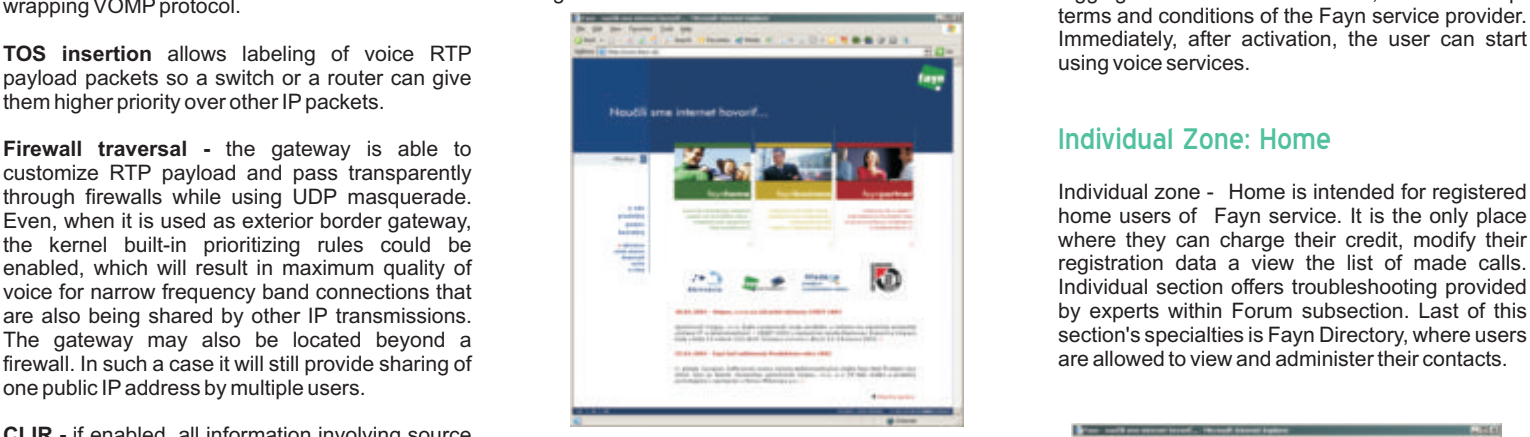

#### Public Part

Part of www.fayn.sk portal dedicated to general public serves mainly as information center. Prospect customers, however, can purchase a ■ Dynamic call routing product in e-shop on the portal. The prospects can<br>■ Subscriber management product in e-shop on the portal. The prospects can Expremix various payment methods ranging from classic<br>
Password or static IP address authentication<br>
COD (Cash On Delivery) to electronic payment COD (Cash On Delivery) to electronic payment orders.

■ Load balancing on call routes, resulting in faster Fundamental are sections describing Fayn and more reliable communication. products and solutions. After learning how the Fayn products and solutions. After learning how the Fayn<br>network works a user may directly view current

> In Downloads section all users can download Fayn client application and lots of various utilities, skins, manuals, etc.

Us and Contacts sections. There are recent and the portal, or by using one of the various way for Us and Contacts sections. There are recent and the portal, or by using one of the various way for archived freely accessible press releases on the main page.

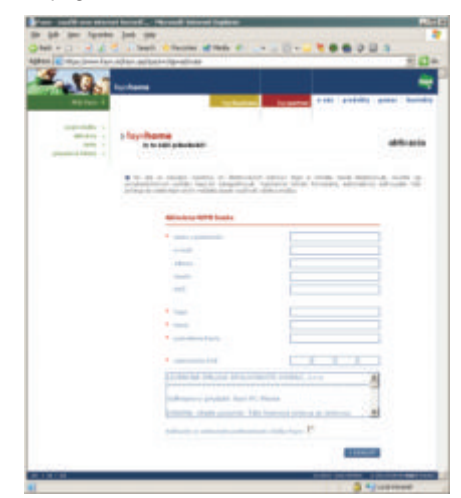

**Full remote control** - remote reconfiguration,<br>
restart, and shutdown of a gateway could be<br>
executed via SSH client and SSH secured<br>
provides different functionality and its own access.<br>
executed via SSH client and SSH s

#### Individual Zone: Home

Individual zone - Home is intended for registered<br>home users of Fayn service. It is the only place

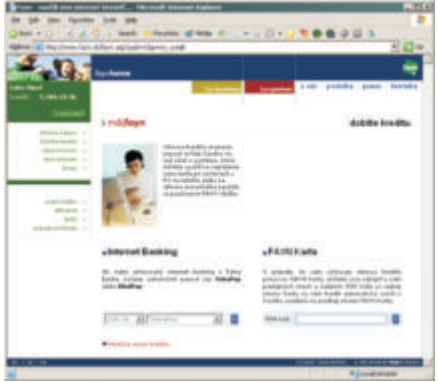

### Credit Charging

Fayn service users can charge their credit either by<br>purchasing Fayn card and use it consequently on The portal also contains Job Opportunities, About purchasing Fayn card and use it consequently on<br>Us and Contacts sections. There are recent and the portal, or by using one of the various way for main page. Support the following Tatra Banka products:<br>TatraPay and EliotPay, through which is the credit charged immediately. T last option is to pay by bank payment order. In this case the Fayn portal will only generate data required for realization of such payment order by the user. When charging Fayn credit by the prepaid card, you must enter PIN, specified on the flipside of the card, to the portal and thus enhance your credit with amount corresponding to one on purchased card.

www.voipac.com

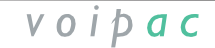

The Directory provides administration of personal Administrative part is general public restricted<br>
contacts of the user. Here you can delete, add. Section intended for full administration of Favn contacts of the user. Here you can delete, add, import (from the client application) or search for portal and other issues concerning Fayn service<br>contacts. The user can always see status of each operation. It is exclusively reserved for Fayn contact, so he is able to see, whether a user whose contact is viewing, is now online or offline, or is beyond firewall. When you click phone number in beyond firewall. When you click phone number in User interface of the administrative part is due to the contact you can directly call this number. The standard maintenance reason designed in English. the contact you can directly call this number. The standard maintenance reason designed in English.<br>Directory also provides option to block (ignore) The entire administrative zone is protected by Directory also provides option to block (ignore) The entire administrative zone is protected by certain numbers, in the event that the user does not secured SSL connection and multi-account policy. certain numbers, in the event that the user does not secured SSL connection and multi-account policy.<br>want be disturbed by specific people. It means that each Fayn administrator has

The Business zone is intended for registered<br>
companies and their users. Functionally it is<br>
divided in two parts: Part for the business account<br>
owner and part for individual employees. The<br>
environment is thus becoming a

#### Web bill

#### Individual Zone: Partner

#### List of Commissions

Subsection price list for dealers includes list of applies for deleting of a product. countries and their international codes and current

#### **Statistics**

time filter and name and surname database search **the contract of the contract of the contract of the contract of the contract of the contract of the contract of the contract of the contract of the contract of the contract** is allowed. Thus, user is able to see number of each product has specific properties, which transferred to the operator's account, the calls, minutes being called, total costs and his determine its presence in the public p

voipac

#### Favn Directory **Administrative zone**

operation. It is exclusively reserved for Fayn<br>service provider.

Individual zone: Business<br>
light security and impossibility of unauthorized orders It means that each Fayn administrator has activated his own account for the administrative zone access and assigned particular authorities for high security and impossibility of unauthorized access to the information and data. Administrative

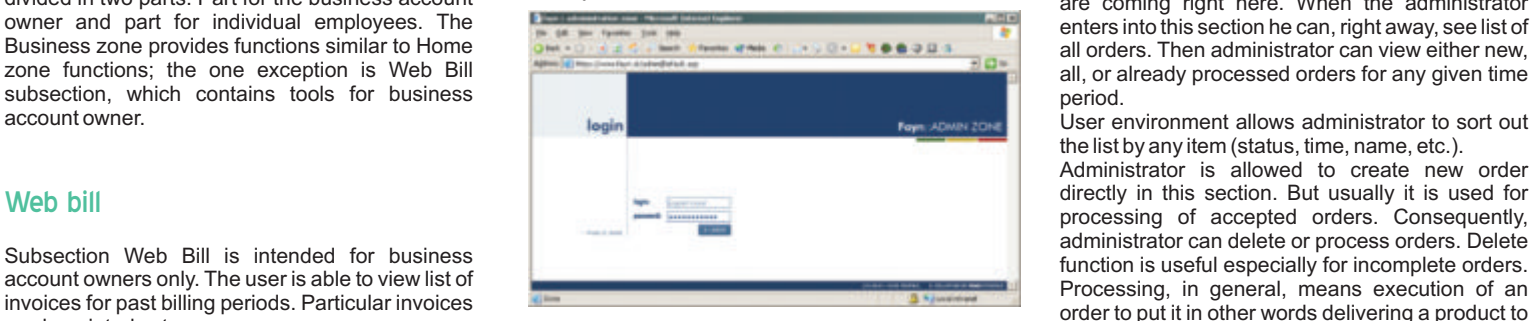

#### Products

Products section is intended for administration of the offered products. When the administrator enters into this section he can, right away, see list of The Partner zone is intended for contractual enters into this section he can, right away, see list of<br>partners of Fayn service only. In addition to<br>standard options similar to options in<br>aforementioned sections they are al the database and for deleting and editing of products in the database. To edit existing products, click "Edit" button next to the product you (as administrator) want to edit. The same procedure

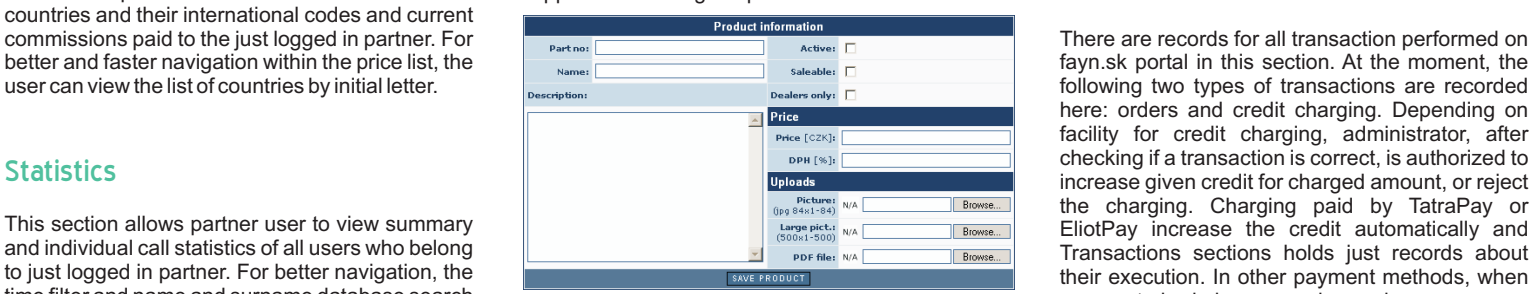

calls, minutes being called, total costs and his determine its presence in the public part of the administrator is required to incommissions. commissions. portal. In addition to standard information such as, Part no., Name, Description, Picture, PDF file, Price, etc you may specify whether the product can be purchased in e-shop in the public part or it is available for dealers only. You may also specify whether it is actively displayed on fayn.sk portal.

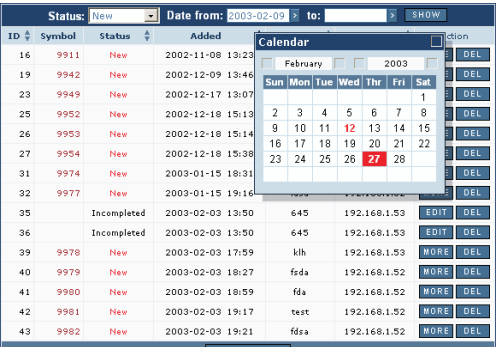

all, or already processed orders for any given time

User environment allows administrator to sort out the list by any item (status, time, name, etc.).

Administrator is allowed to create new order directly in this section. But usually it is used for processing of accepted orders. Consequently, administrator can delete or process orders. Delete Subsection Web Bill is intended for business<br>account owners only. The user is able to view list of<br>invoices for past billing periods. Particular invoices<br>can be printed out.<br>Can be printed out. particular data and confirmation of the order by clicking "Processed" button.

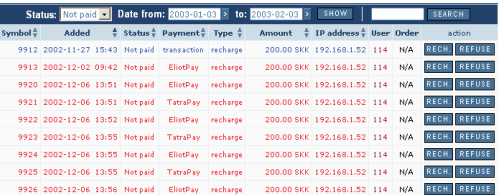

#### **Transactions**

following two types of transactions are recorded here: orders and credit charging. Depending on facility for credit charging, administrator, after checking if a transaction is correct, is authorized to increase given credit for charged amount, or reject the charging. Charging paid by TatraPay or to just logged in partner. For better navigation, the the there is the their execution. In other payment methods, when<br>time filter and name and surname database search

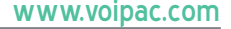

#### Downloads Statistics

have almost identical functionality; the main with very may difficult of calls, total influites diated<br>concern is for materials categorization. Skins and credit information you may also specify a time<br>category also include

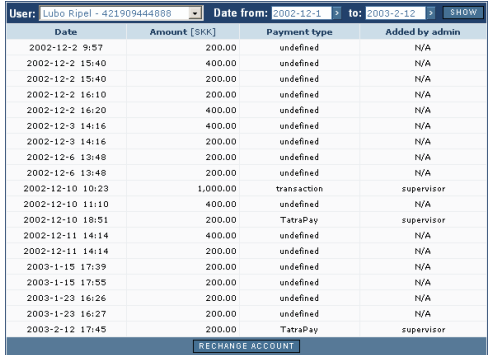

### Invoices

This section is analogy to Credits/Payments section, in respect to business users. Those users need invoice for payments they made. Invoices section is used for invoice issuing, printing and archiving.

#### Clients/partners

The section is intended for partial administration of Fayn service registered users' accounts. It is pursuant to type of user subdivided into three subsections: home, business and partner. When entering each subsection, administrator can see entering each subsection, administrator can see you can edit texts, add questions and answers to almost identical interface showing list of all users of  $\qquad$   $\parallel$  FAQ section, moderate various forums, add and given type. The environment allows the **edit press releases**, etc. You can also define administrator to sort out the list by any item. administrator to sort out the list by any item, searching in particular database fields and execution of basic functions such as, add, edit and delete accounts.

Edit function allows the administrator to modify users' personal data, in business section he can also administer all the accounts associated with master account of the company, and in partner<br>
Section is very import from the portal security<br>
section he can administer all the users belonging to<br>
viewpoint. Administrator accounts are defined here section he can administer all the users belonging to viewpoint. Administrator accounts are defined here<br>selected partner's account. In business and for all administrators who will then access selected partner's account. In business and for all administrators who will then access<br>nartner subsections is the administrator authorized administrative environment. Authorities and partner subsections is the administrator authorized<br>to create new account manually.

In Downloads section are administered all the<br>
materials that could be downloaded from the public<br>
part. According to kind of material it is further<br>
subdivided into categories "client", "client skin",<br>
"utilities" and "ma

### Settings: fayn operator Credits/payments

The section is used as list of credit charging<br>
records for home users. Administrator can see list<br>
of all credit charging made either for all users, or<br>
subsection is designed for settings and it is further<br>
of all credit here, such as company name and address, phone partner is assigned to one of the defined groups.<br>
and fax numbers, Company Registration Number, The group includes information about partner's and fax numbers, Company Registration Number,<br>Tax Identification Number, bank name, account number, etc. The administrator can also enter by users, who b<br>template text, which will appear on invoices for You can define: template text, which will appear on invoices for business and home users.

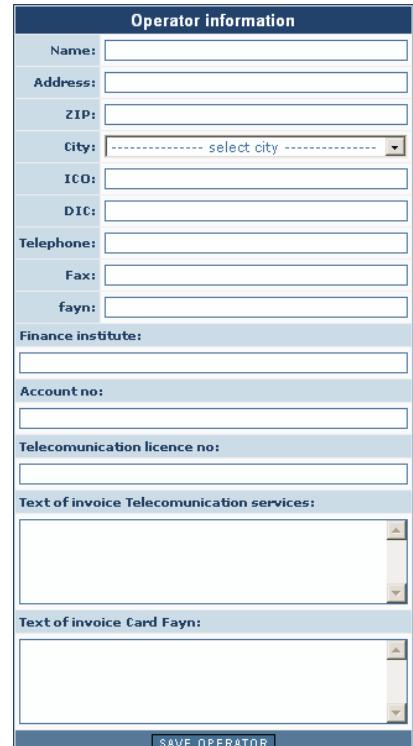

### Settings: administrators

access rights to various sections are being defined here. Upon entrance in this section detailed list of all administrators, containing basic information needed for distinguishing between accounts, will be displayed. The administrator is then authorized<br>to add, edit and delete them. Database also stores

#### Settings: admin groups

Abovementioned groups are defined in this<br>section. Each group is having its name and authorities and options definition. In each section can be set read and write authority. Then, you can create, rename and delete the groups and edit their

#### Settings: VIP groups

percentage of income from telephone calls made<br>by users, who belong to him.

### Settings: E-mails

Administrators define all of the e-mail addresses existing in the public and administrative part of fayn.sk portal in this section.

#### Settings: cities

List of cities that are shown in menu in the public part in Outlets section. You may add, edit, and delete cities.

#### Settings: Agreements

You can define and modify agreement concluded with each of the Fayn service users in this section. This agreement is displayed at user's account activation.

#### Content management

The section is intended for content administration<br>in almost entire public zone of favn.sk portal. Here

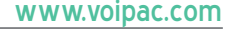

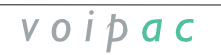

Network Operations Center (NOC) is central<br>
nervous system of Fayn Softswitch solution. Fayn<br>
NOC is very sophisticated monitoring center<br>
NOC is very sophisticated monitoring center<br>
NOC is very sophisticated monitoring c the entire Fayn infrastructure, which is inevitable for providing of continuous operation as well as all other activities for this VoIP telecommunication service. NOC provides real-time monitoring of the entire infrastructure and assures attendance staff that all servers, applications, communication links, switches/routers as well as all other active components of the Fayn Softswitch solution are working properly and correctly. NOC attendance staff is able upon various records of current state, activity and performance of each component elaborate detailed analyses. NOC is running 24 hours a day and 7 days a week and its attendance staff consists of qualified supervisor and technicians, who maintain optimal performance of the entire Fayn system and are able to promptly solve potential unexpected problems. For failure detection and alarm monitoring, NOC is using a sophisticated distributed system, which consists of many different applications. Each of such applications has been developed with its specific purpose for monitoring of specific parameters of purpose for monitoring of specific parameters of Figure 1. Network Topology Map specific element within Fayn Softswitch solution in mind.

### How NOC works

management, various Data Collection Agents, bottleneck and speeds up execution of desired<br>monitoring and analyzing tolls. Each of the Favn intervention. Graphical preview also improves monitoring and analyzing tolls. Each of the Fayn intervention. Graphical preview also improves<br>Softswitch solution components contains Data communication between supervisor and Softswitch solution components contains Data communication between supervisor and<br>Collection Agent which is collecting various technicians Various topological mappings either Collection Agent, which is collecting various technicians. Various topological mappings either<br>system data from given element and submitting allow focusing on individual elements or smaller system data from given element and submitting allow focusing on individual elements or smaller<br>them to NOC via proprietary protocol. Data units, which makes the monitoring even more values for parameters being monitored. If during also shown subrack of used hardware and performed monitoring of physical state of devices<br>the system operation, a monitorion and performed monitoring of physical state of devices<br>reached such threshold value, agent will generate<br>by means of their LED indicators reached such threshold value, agent will generate a message which will pass across Alert Center into<br>NOC via secured encrypted channel, encrypted email, or via SMS gateway to a mobile phone. Using of this method ensures that important warning will not be lost in the mess of other monitoring data.

#### Multiplatform Solution

Fayn NOC is multiplatform solution, which provides service provider with flexibility in respect to hardware and operating system, because it can adopt hardware and operating system which will meet provider's needs. This is the principal benefit, which allows Fayn NOC operation on hardware and under operating system that is operator using right now and attendance staff is familiar with. Fayn NOC supports WindowsNT, various distributions of Linux as well as Unix platforms. NOC federated design also allows for flexibility in costs in Figure 2: Device Status Map comparison to infrastructure size of Softswitch solution.

### Network Operations Center - NOC Topological Mapping and Configuration Options of System Elements.

Change in configuration of any parameter of a system element is done in Navigation Tree window<br>(Figure 3). It is simple and graphical interface

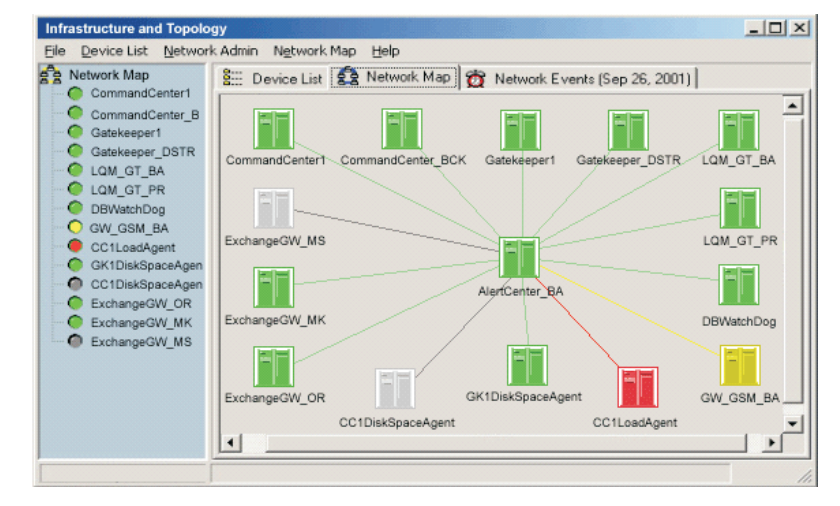

Topology map allow the operator to preview system of basic components as well as their associated elements graphically. Click the component and Parameter Navigation Tree for given component will open. Furthermore in case of failure the topological mapping allows fast identification of a NOC is fully equipped with sophisticated network topological mapping allows fast identification of a<br>management, various Data Collection Agents, bottleneck and speeds up execution of desired them to NOC via proprietary protocol. Data cunits, which makes the monitoring even more Collection Agent is configured with threshold transparent. By topology preview functions can be

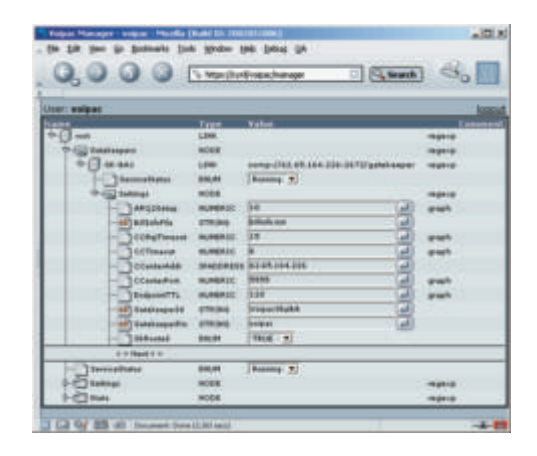

Figure 3: Parameter Navigation Tree Window

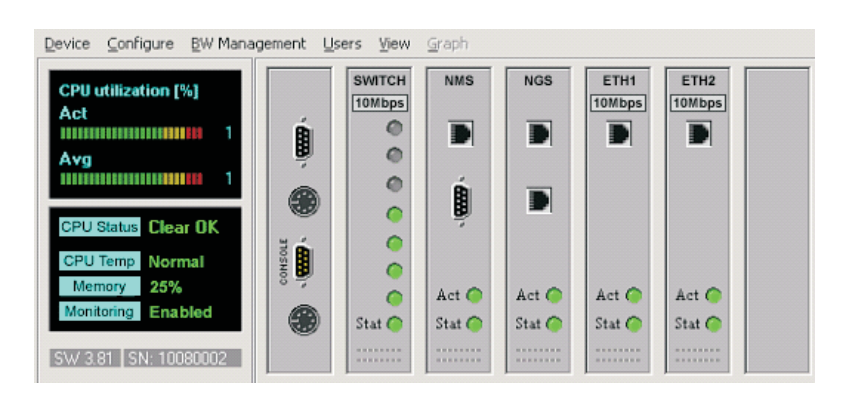

www.voipac.com

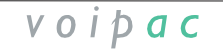

### Performance Management

Performance Management makes continual + Remote software and hardware stocktaking evaluation of permanently collected performance<br>data for each element of Fayn Softswitch solution. Agents. NOC Performance Management is able to<br>make graphical representation of these data and store them into Oracle/SQL database. These data can be later retrieved from the database and<br>analyzed by the set of various Performance course, evaluated by means of other standard tools. Performance Management is able to process Performance Management also provides NOC<br>attendance staff with detailed communication and communication quality summaries (number of transmitted frames, number of lost packets, number of resubmitted packets, and many more). These data are evaluated separately for data and separately for voice packets. This way + Periodic backups + Periodic backups Performance Management is able to provide complex view of utilization, load distribution as well Modular design of the Alerting System allows its<br>as quality of each system communication element. The existing system which is used as quality of each system communication element. integration into the existing system, which is used<br>It also allows measuring and evaluation of by the operator for providing other types of It also allows measuring and evaluation of by the operator for providing other types of incoming and outgoing data stream and discloses services. Alarms can be then submitted to this incoming and outgoing data stream and discloses services. Alarms can be then submitted to this potential bottlenecks, and the like. Consequently, services. Alarms can be then submitted to this spectralized management of Fa availability of the service and customer satisfaction.

#### Fault Management

various elements, furthermore great amounts of the simulation of virtual private network (VPN) is<br>various data is routed into NOC, so it is necessary used for this connection. VPN produces administration even more<br>that sup onsecutive alarms and interrelated alarms. Such that even Voipac cannot access delicate protected management system provides for smooth method of alarm filtration is very useful, because data of the operator.<br>
alarm startu unimportant alarms are suppressed and alarms<br>generated due to critical state of any component generated due to critical state of any component<br>are highlighted. This feature allows NOC <br>exacts for a structure and access to system elements for authorized attendance staff to react effectively to arisen problem and by contrast not paying attention to unimportant alarms, which markedly shortens time  $\blacksquare$  Monitoring of each infrastructure element and  $\blacksquare$  NOC management is designed as federated

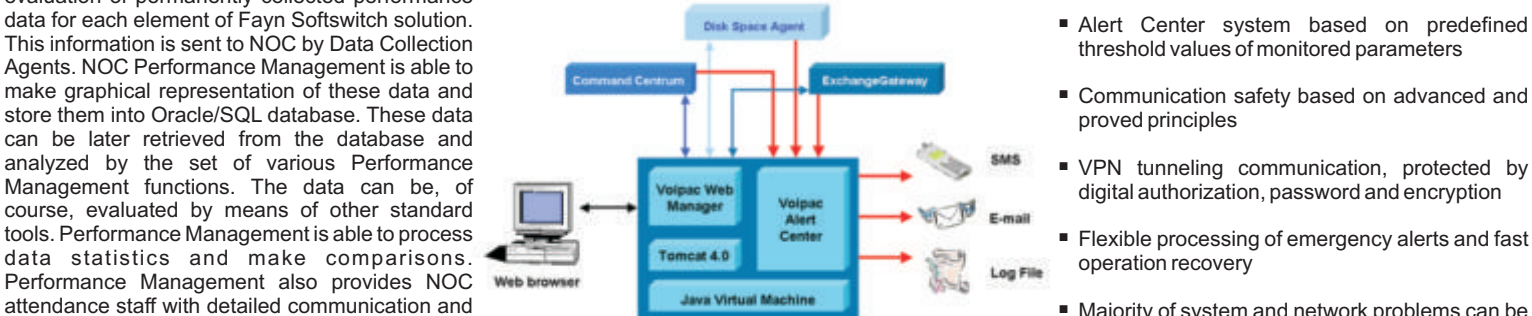

#### NOC Security

This is the most frequently asked question<br>concerning remote monitoring and administration:<br>"If data routed from telehouse to NOC are minimum cost. transmitted across public network, is there a Fault Management is, primarily, the most observed<br>part of NOC. Because Fayn Softswitch system is<br>monitored remotely and contains great amount of these two part of this question is resolute NO.<br>various elements, furthermore Various dual is to the security and the term of the connection. VPN tunneling is key<br>
which will be able to monitor and administer alarms<br>
and experimental of this connection. VPN tunneling is key<br>
and experimental or moni

### Technical Specifications

- 
- Monitoring of all lines and network elements 24 hours a day / 7 days a week, connection quality monitoring
- Providing continual operation for all servers and services
- <sup>+</sup> Off-line statistics as well as real-time statistics availability
- Remote software installation and upgrade
- 
- threshold values of monitored parameters
- Communication safety based on advanced and proved principles
- digital authorization, password and encryption
- $\blacksquare$  Pexible processing of emergency alerts and fast
- $\blacksquare$  Majority of system and network problems can be solved remotely
- Figure 4: Alerting System  $\blacksquare$  Problem solving monitoring and documentation
	-

#### NOC Principal Benefits

- 
- NOC management is designed and customized<br>to the used technology; therefore even large
- 
- 
- 
- 
- 
- access to system elements for authorized<br>supervisory personnel only.
- required to discover nature of the problem. every device 24 hours a day / 7 days a week solution, which let operator decide what hardware and operating system to use.

#### www.voipac.com

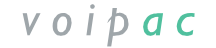